This guide provides an overview demonstration of DisCVR GUI and how to use it to classify a clinical sample from HTS data and validate the results using reference genome alignment. For more details about installation and system requirements, please refer to the Operating Manual.

## Sample Classification

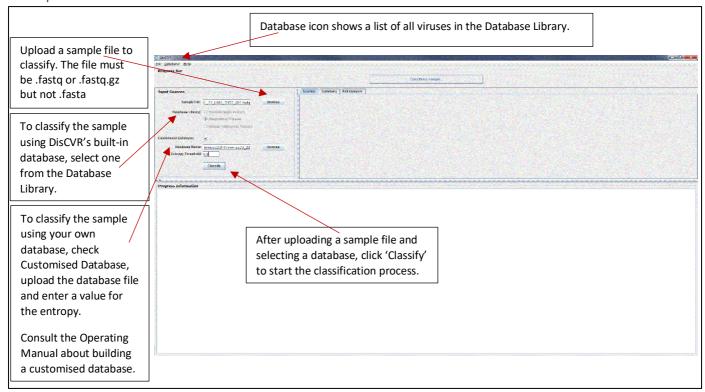

## **Results Validation**

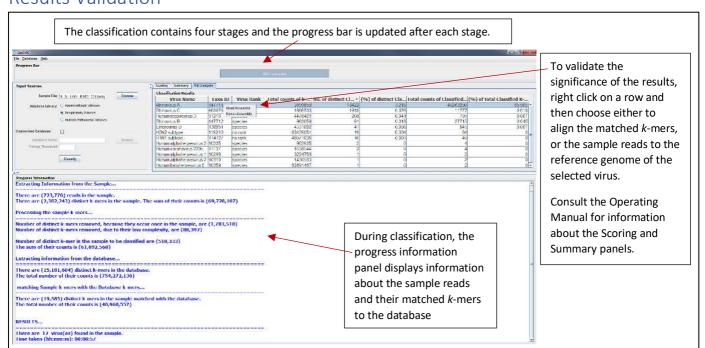